# Cheatography

## Google Search Ninja Cheat Sheet by SiteGeek [\(sitegeek\)](http://www.cheatography.com/sitegeek/) via [cheatography.com/20994/cs/3838/](http://www.cheatography.com/sitegeek/cheat-sheets/google-search-ninja)

#### **Google Ninja Cheatsheet - Basic Search**

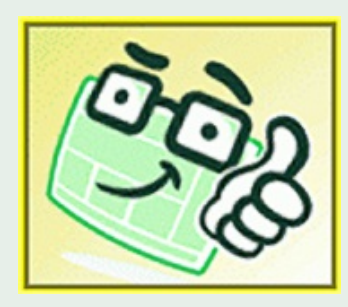

#### **Web Search Basics**

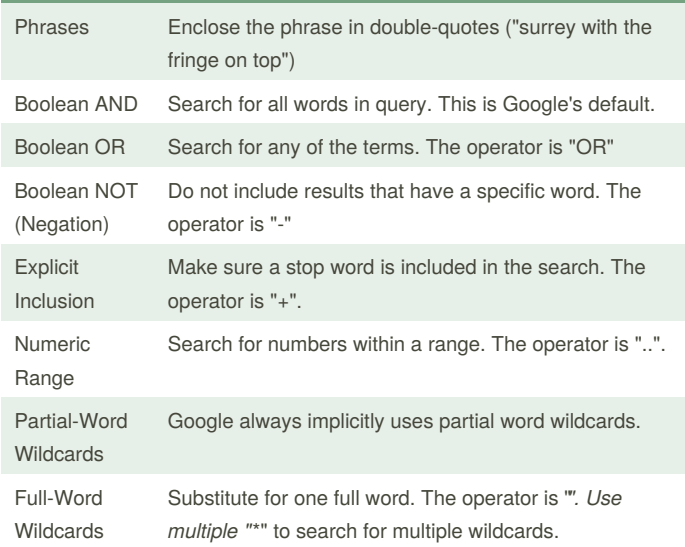

### **Using Special Syntax**

Google is a full-text search engine. It indexes entire web pages rather than just titles and descriptions. Special syntax operators allow you to specify that your query words must appear in specific parts of the web page in order to return the page as a search result.

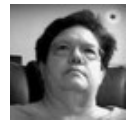

By **SiteGeek** (sitegeek) [cheatography.com/sitegeek/](http://www.cheatography.com/sitegeek/) [sitegeeks.guru/](http://sitegeeks.guru/)

Published 6th April, 2015. Last updated 6th April, 2015. Page 1 of 1.

#### **Special Syntax Operators**

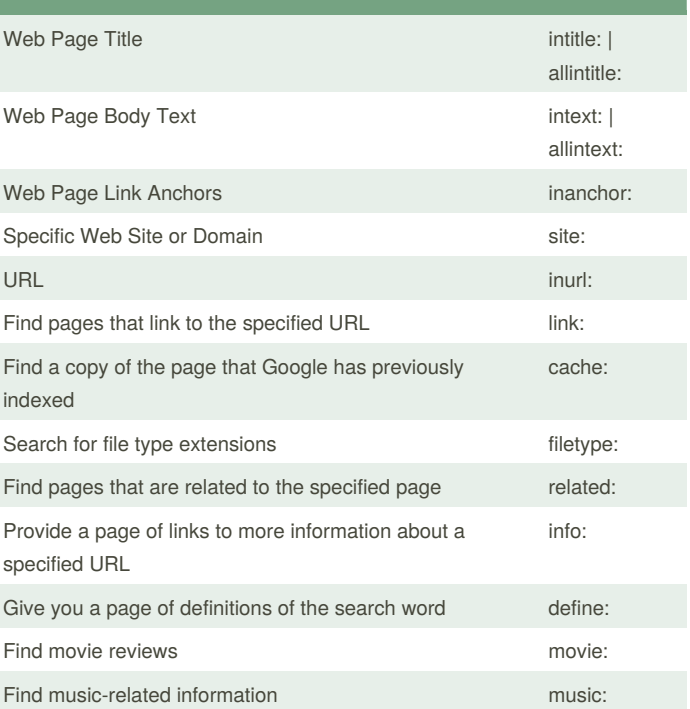

Sponsored by **CrosswordCheats.com** Learn to solve cryptic crosswords! <http://crosswordcheats.com>